## **GRPC A Simplified Service Mesh with gRPC**

*Srini Polavarapu Engineering Manager at Google*

#### **gRPC Is Awesome!**

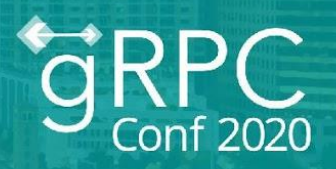

- High performance, open source and standards-based.
- $\triangleright$  Feature rich:
	- Connection mgmt, request multiplexing, bi-di streaming and flow control.
	- Deadlines, cancellation and metadata.
	- Pluggable, interceptors and more.
- $\triangleright$  Multi-language, multi-platform.
- High industry adoption.
- Works great with Protocol Buffers.

Awesome framework for microservices based applications.

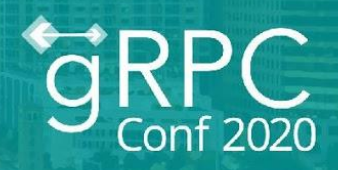

- $\triangleright$  Service discovery Service lookup by name.
- ➢ Traffic Management Request routing and load balancing.
- $\triangleright$  Security Authentication and authorization between services.
- ➢ Observability Metrics, monitoring, logging and debugging.

Solves complexities of microservices based architecture.

**Istio** - A popular service mesh solution

#### **gRPC + Service Mesh**

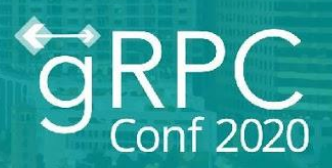

- ➢ No native service mesh integration in gRPC.
- $\triangleright$  Comes with only a DNS name resolver.
- ➢ Only pick-first and round-robin built-in load balancing.
- Anything more requires implementing your own:
	- Resolver and balancer plugins.
	- [gRPC-LB](https://github.com/grpc/grpc/blob/master/doc/load-balancing.md) server.

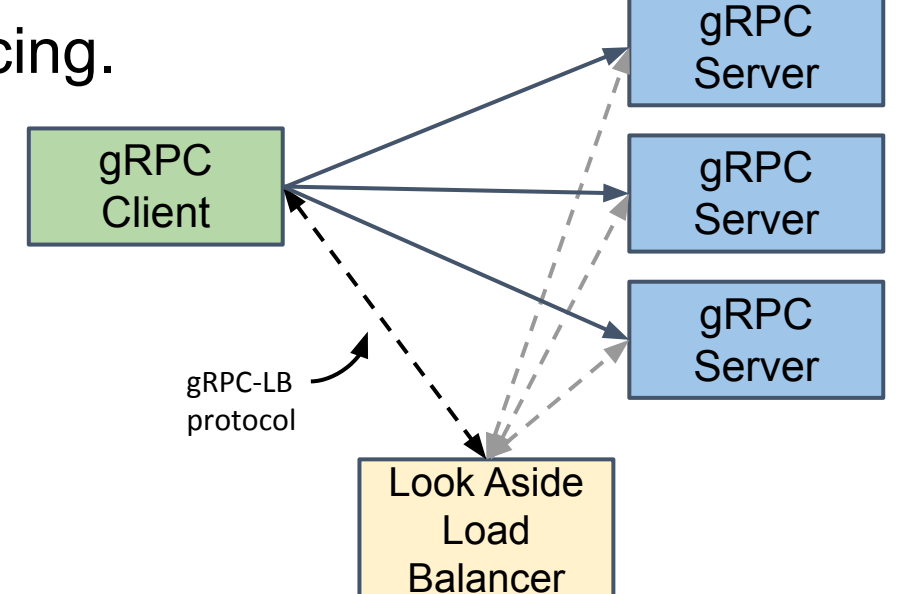

#### Next gRPC evolution - service mesh integration!

#### **Without Service Mesh Integration**

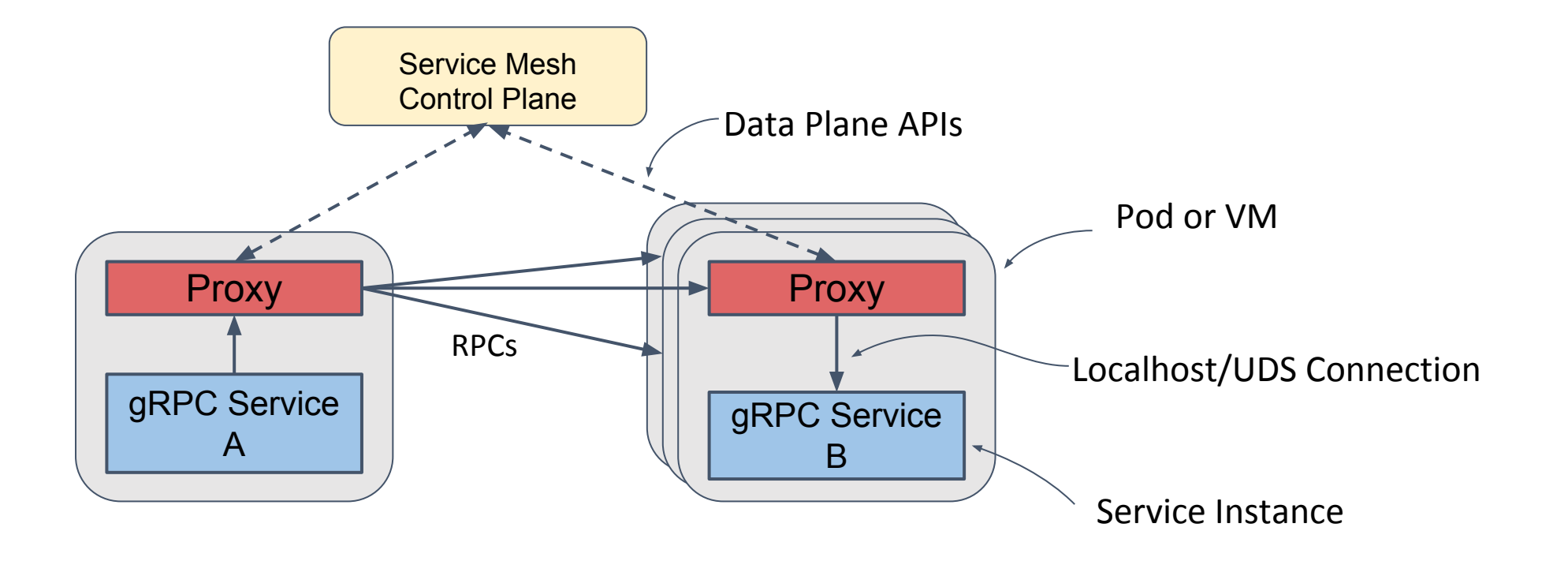

- $\triangleright$  Sidecar proxies get service mesh policies from the control plane.
- $\triangleright$  gRPC applications use DNS lookup and send requests to the virtual IP of the service.
- $\triangleright$  Requests are intercepted by sidecar proxies which apply service mesh policies and route accordingly.

#### **Proxyless gRPC Service Mesh!**

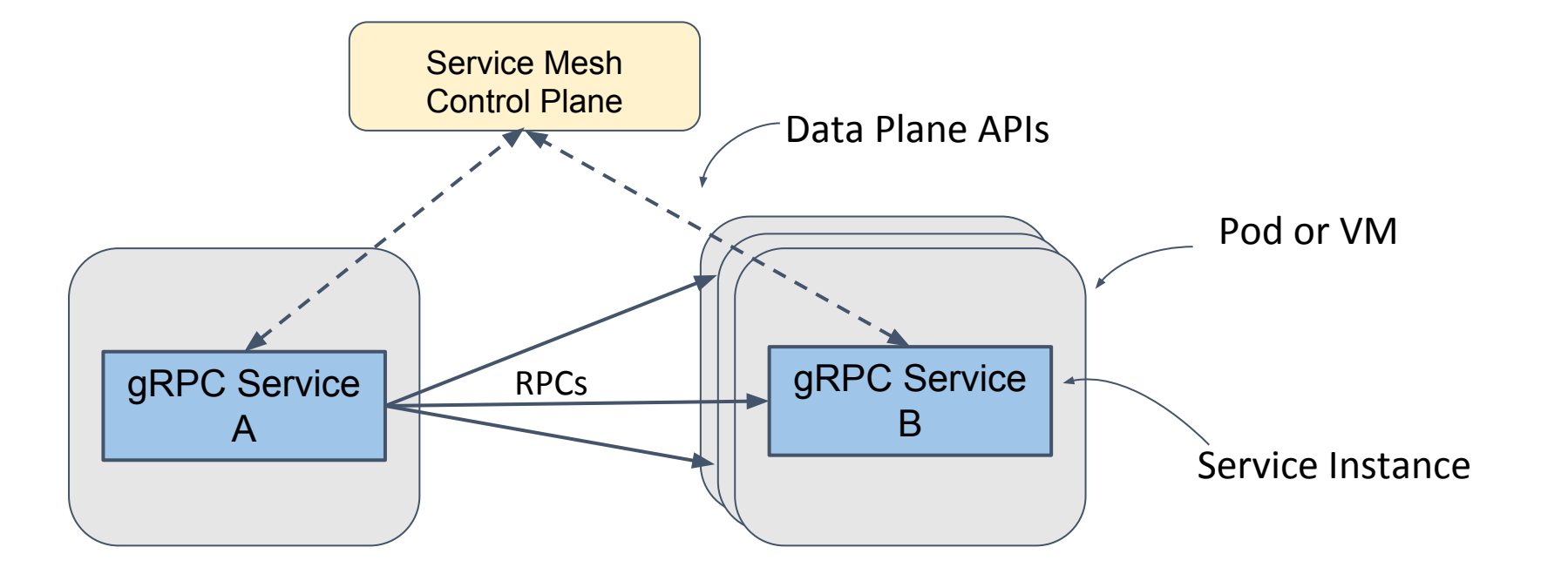

- $\triangleright$  gRPC applications get service mesh policies directly from the control plane.
- $\triangleright$  No sidecar proxies. Services talk to each other directly.

#### **Which Service Mesh?**

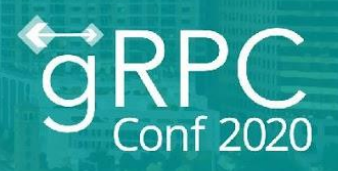

- $\triangleright$  Choose the right data plane APIs APIs between mesh control plane and the proxies.
- $\triangleright$  Attributes: Open, extensible, fits gRPC architecture, strong community support and widely used.
	- Works with any control plane that supports such data plane APIs.
	- Helps prevent vendor lock-in.

Winner - [xDS APIs](https://github.com/envoyproxy/data-plane-api) - the wildly popular Envoy proxy's data plane APIs.

- $\triangleright$  Istio and several other open source and proprietary service meshes use xDS APIs and Envoy proxy.
- $\triangleright$  Evolving into Universal Data Plane APIs.

#### **What is xDS?**

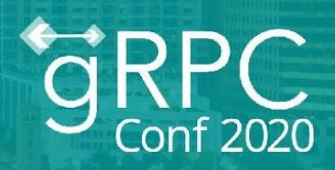

- $\triangleright$  It's all about discovering!
- $\triangleright$  (x) Discovery Service Listener, Route, Cluster, Endpoint, Health, Secret etc.

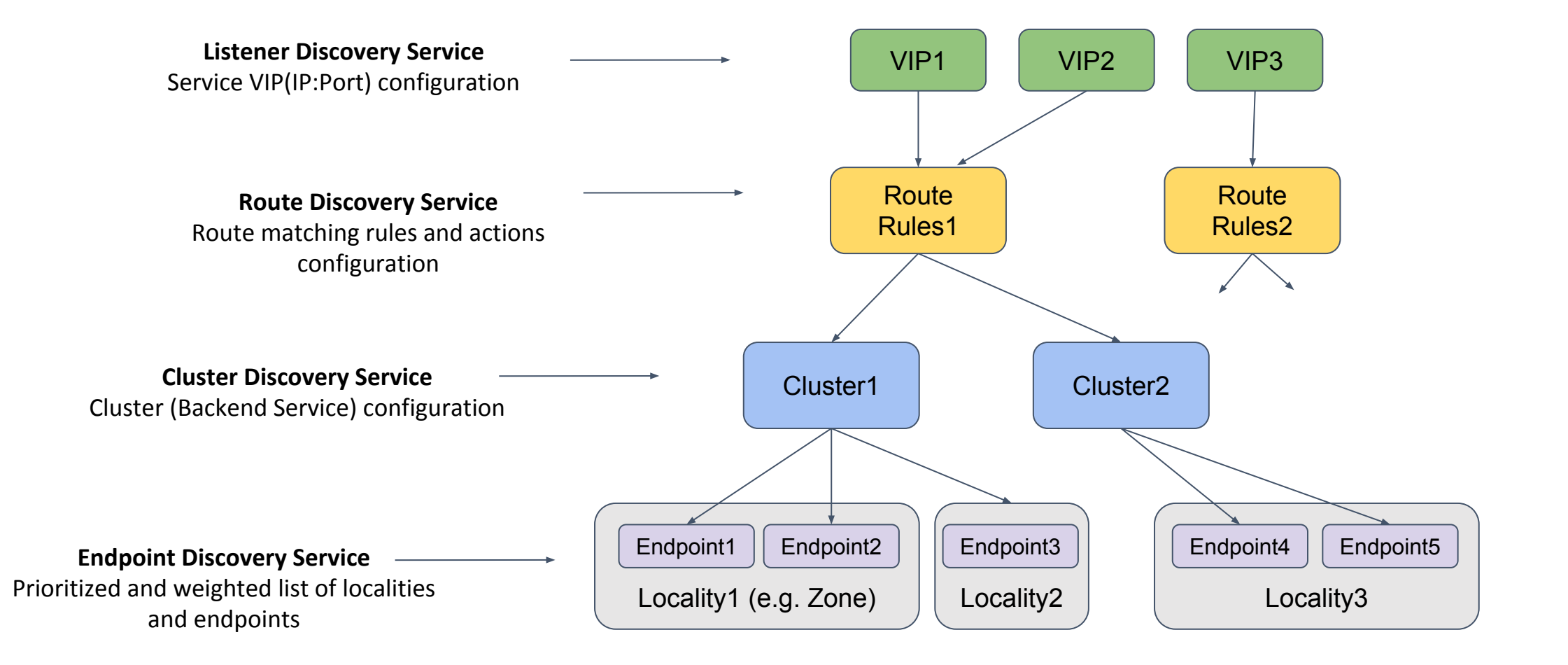

### **xDS in gRPC**

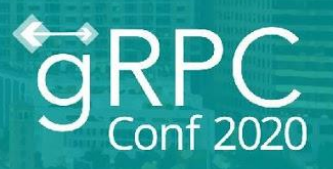

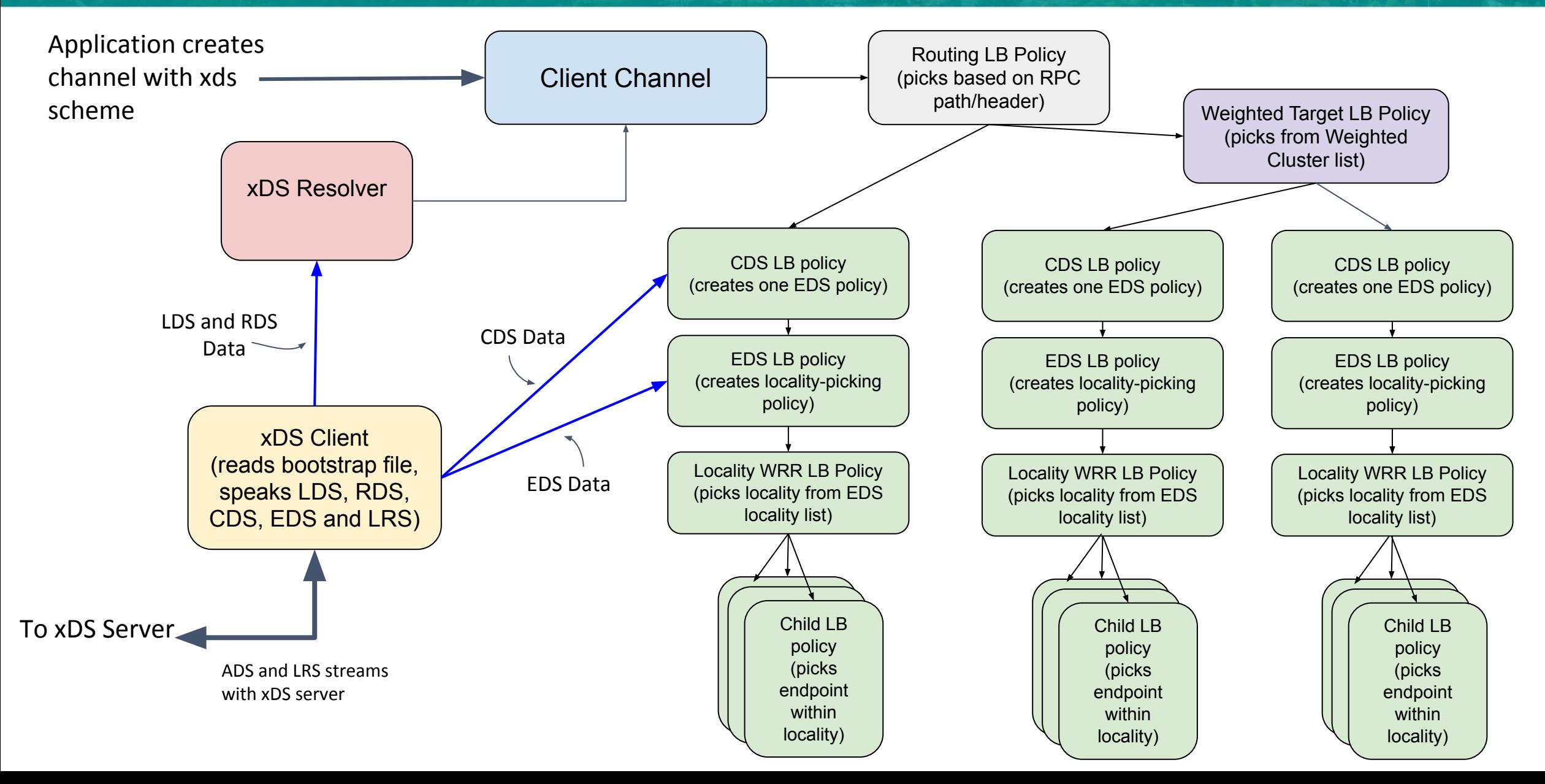

#### **Enabling xDS In gRPC**

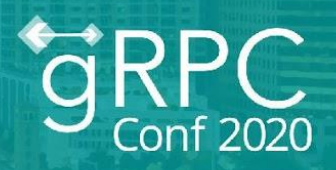

- $\triangleright$  Build a gRPC channel with 'xds' resolver scheme.
	- Example: ManagedChannelBuilder.forTarget("xds:///foo.myservice")
- $\triangleright$  Provide a bootstrap file with xDS server address, credentials and node info.
- $\triangleright$  Set GRPC XDS BOOTSTRAP env variable to the bootstrap file.

That's it!

 $\triangleright$  The scheme is per channel - Easy to migrate and mix'n'match proxied and proxyless deployment.

#### **Why Go Proxyless?**

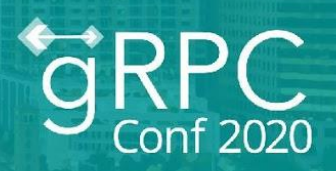

- Higher performance, efficiency and scalability.
- Eases migration of gRPC applications to a service mesh.
- Simplified network without traffic interception.
- Avoid potential bottlenecks.
- $\triangleright$  No lifecycle management of proxies.
- Works with containers as well as VMs.
- $\triangleright$  End-to-end security (when available) and observability.

Get the most out of your investment in gRPC.

Many cloud scale companies use this model.

#### **On The Flip Side**

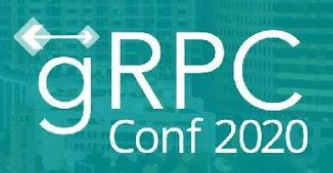

- Feature gap.
	- But, active development going on.
- $\triangleright$  Ecosystem around Envoy.
	- But, gRPC has interceptors and OpenCensus integration.
- $\triangleright$  Must recompile applications.
	- $\circ$  Easy to mix proxy and proxyless deployments.
- $\triangleright$  Limited languages.
	- $\circ$  C++, Java, Go, Python, PHP, Ruby and C#.
	- Languages wrapping C-Core get it for free.

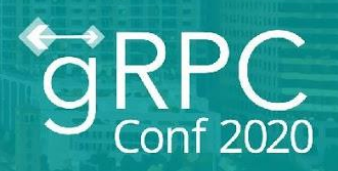

Released in v1.30.0

- ➢ xDS client with LDS, RDS, CDS and EDS.
- $\triangleright$  Load reporting via LRS.
- $\triangleright$  Weighted locality picking and round robin endpoint LB within the locality.

What's next?

- Route matching with path and headers field.
- ➢ Traffic splitting between weighted clusters.
- $\triangleright$  More features like timeout, circuit breaking, fault injection and retries.
- $\triangleright$  gRPC server side xDS integration.
- $\triangleright$  Security features like service-to-service mTLS.
- ➢ Migrate to v3 APIs.

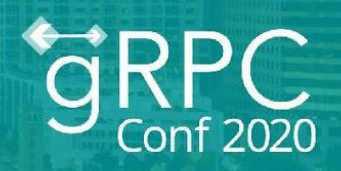

Now a demo using **Traffic Director**, Google Cloud's managed control plane for service mesh. Traffic Director uses xDS to communicate with gRPC clients.

#### **Resources**

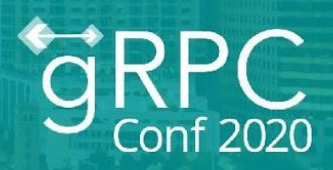

- $\triangleright$  [gRFC](https://github.com/grpc/proposal/blob/master/A27-xds-global-load-balancing.md) on xDS load balancing design
- $\triangleright$  [gRFC](https://github.com/grpc/proposal/blob/master/A28-xds-traffic-splitting-and-routing.md) on xDS traffic splitting and routing design
- $\triangleright$  [xDS features in gRPC](https://github.com/grpc/grpc/blob/master/doc/grpc_xds_features.md) by release
- $\triangleright$  [Envoy xDS APIs](https://www.envoyproxy.io/docs/envoy/latest/api-docs/xds_protocol)
- ➢ [Universal Data Plane APIs](https://github.com/cncf/udpa)
- ➢ [Data plane vs. control plane](https://medium.com/@aburnos/data-plane-control-plane-and-their-apis-explained-d0a3fa7291f3)
- ➢ [Concepts and terminology](https://jimmysong.io/en/blog/service-mesh-the-microservices-in-post-kubernetes-era/)
- **[Traffic Director](https://cloud.google.com/traffic-director)**

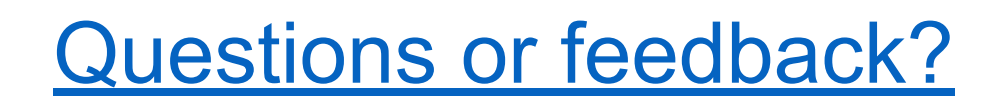

# ORD